<span id="page-0-0"></span>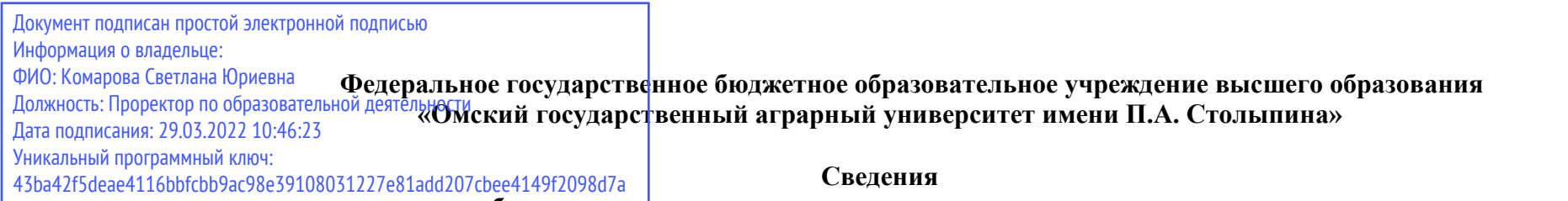

## **о материально-техническом обеспечении программы подготовки научных и научно-педагогических кадров в аспирантуре 4.3.1. Технологии, машины и оборудование для агропромышленного комплекса**

| $N_2$     | Наименование учебных предметов, /   | Наименование помещений для проведения всех видов                    | Адрес (местоположение) помещений для |
|-----------|-------------------------------------|---------------------------------------------------------------------|--------------------------------------|
| $\Pi/\Pi$ | курсов, дисциплин (модулей),        | учебной деятельности, предусмотренной учебным планом, в том числе   | проведения                           |
|           | практики, иных видов учебной        | помещения для самостоятельной работы, с указанием перечня основного | всех видов учебной деятельности      |
|           | деятельности, предусмотренных       | оборудования, учебно-наглядных пособий и используемого программного | предусмотренной                      |
|           | учебным планом образовательной      | обеспечения                                                         | учебным планом (в случае реализации  |
|           | программы                           |                                                                     | образовательной                      |
|           |                                     |                                                                     | программы в сетевой форме            |
|           |                                     |                                                                     | дополнительно указывается            |
|           |                                     |                                                                     | наименование организации, с которой  |
|           |                                     |                                                                     | заключен договор)                    |
|           | $\overline{2}$                      | 3                                                                   |                                      |
|           | 1.1.1(Н) Научная (научно-           | Лабораторное помещение «Машинное доение и первичная обработка       | 644008, Омская область, г. Омск, ул. |
|           | исследовательская) деятельность в   | молока»: аудитория №4.                                              | Физкультурная, д.1                   |
|           | соответствие с темой диссертации на | Лабораторное помещение «Машины для приготовления кормов»:           | 644008, Омская область, г. Омск, ул. |
|           | соискание научной степени кандидата | аудитория №51                                                       | Физкультурная, д.1                   |
|           | наук                                | Лабораторное помещение «Оборудования для создания микроклимата,     | 644008, Омская область, г. Омск, ул. |
|           |                                     | машиной стрижки овец и механизации птицеводства»: аудитория №81     | Физкультурная, д.1                   |
|           |                                     | Специализированный<br>кабинет<br>«Оборудования<br>создания<br>ДЛЯ   | 644008, Омская область, г. Омск, ул. |
|           |                                     | микроклимата, механизации свиноводства и птицеводства<br>фирмы      | Физкультурная, д.1                   |
|           |                                     | «BigDutchman»: аудитория №48а                                       |                                      |
|           |                                     | Лаборатория «диагностики и ремонта машин».                          | 644008, Омская область, г. Омск, ул. |
|           |                                     | 30 посадочных мест                                                  | Физкультурная, д.4                   |
|           |                                     | Доска аудиторная, мебель специализированная.                        |                                      |
|           |                                     | Оборудование: Станок притирки клапанов ОПР-184А, Станок             |                                      |
|           |                                     | настольно-вертикальный HC-12A C, Угловая шлифмашинка «УШМ           |                                      |
|           |                                     | M850E», Аппарат сварочный «УДГ-54», Головка наплавочная вибродуга   |                                      |
|           |                                     | OKC-6569                                                            |                                      |
|           |                                     | Дефектоскоп магнитный М-217, Молот пневматический ПМ-50, Станок     |                                      |
|           |                                     | горизонтально-строгальный,                                          |                                      |
|           |                                     | Станок горизонтально-фрезерный 6н-835, Станок консольно-фрезерный   |                                      |

 <sup>1</sup> Все помещения условно доступны для слабовидящих, слабослышащих, для инвалидов с нарушением опорно-двигательного аппарата и иных видов соматических заболеваний. Первые столы в ряду у окна и в среднем ряду предусмотрены для обучаемых с нарушениями зрения и слуха, а для обучаемых с нарушением ОДА выделены 1-2 первых стола в ряду у дверного проема. При необходимости возможно оказание технической (в части передвижения по образовательной организации, получения информации и ориентации) и ситуационной помощи.

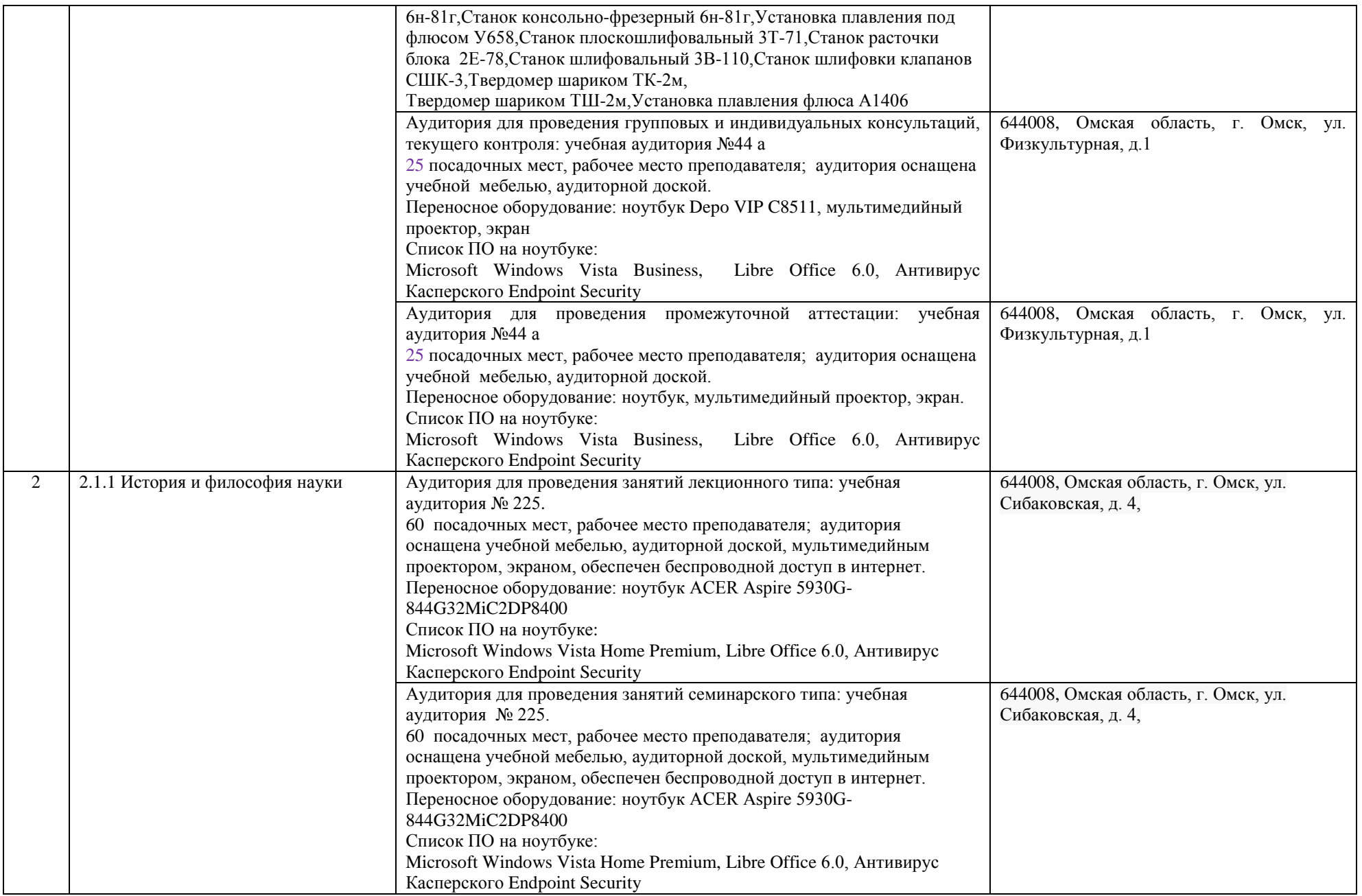

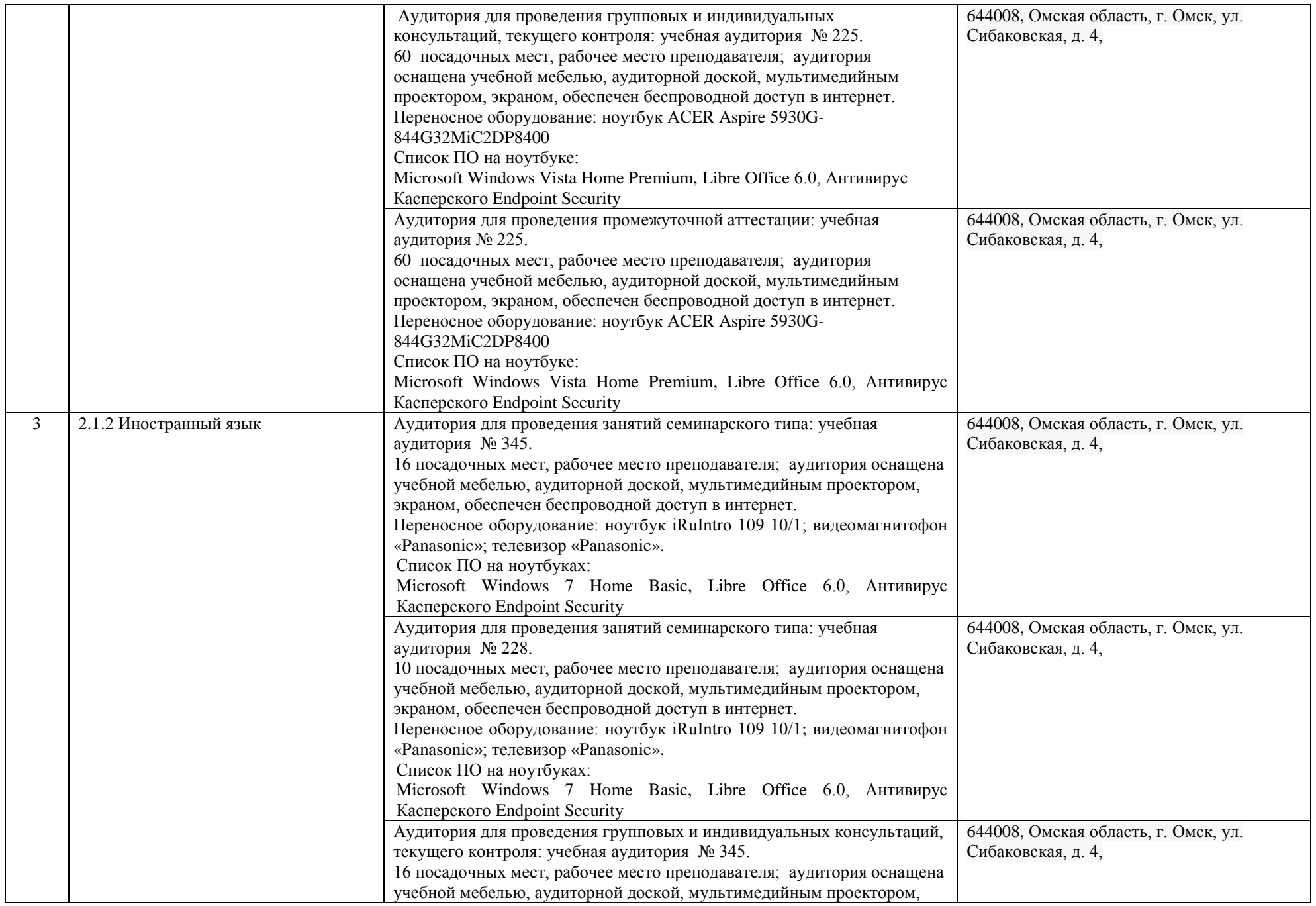

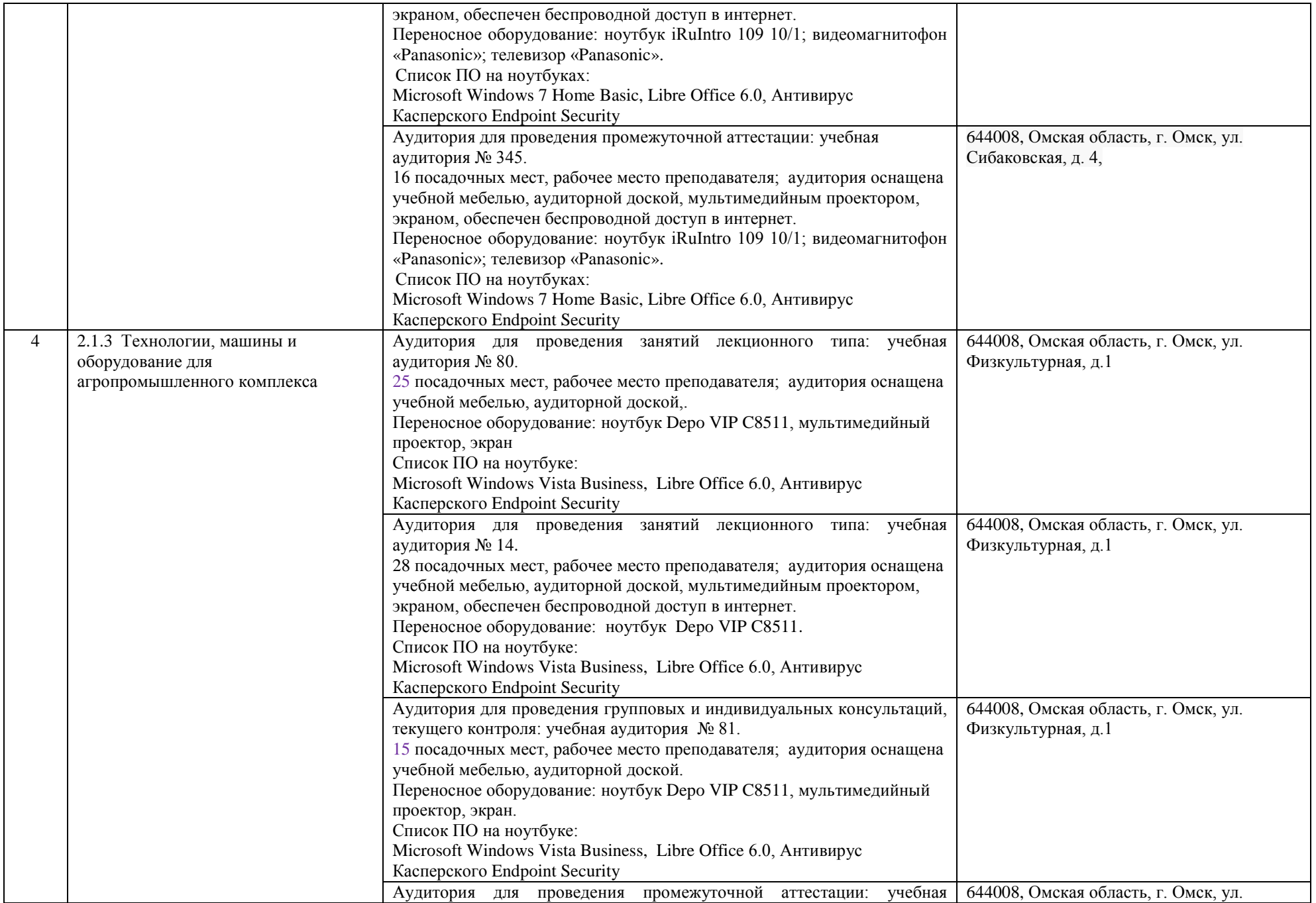

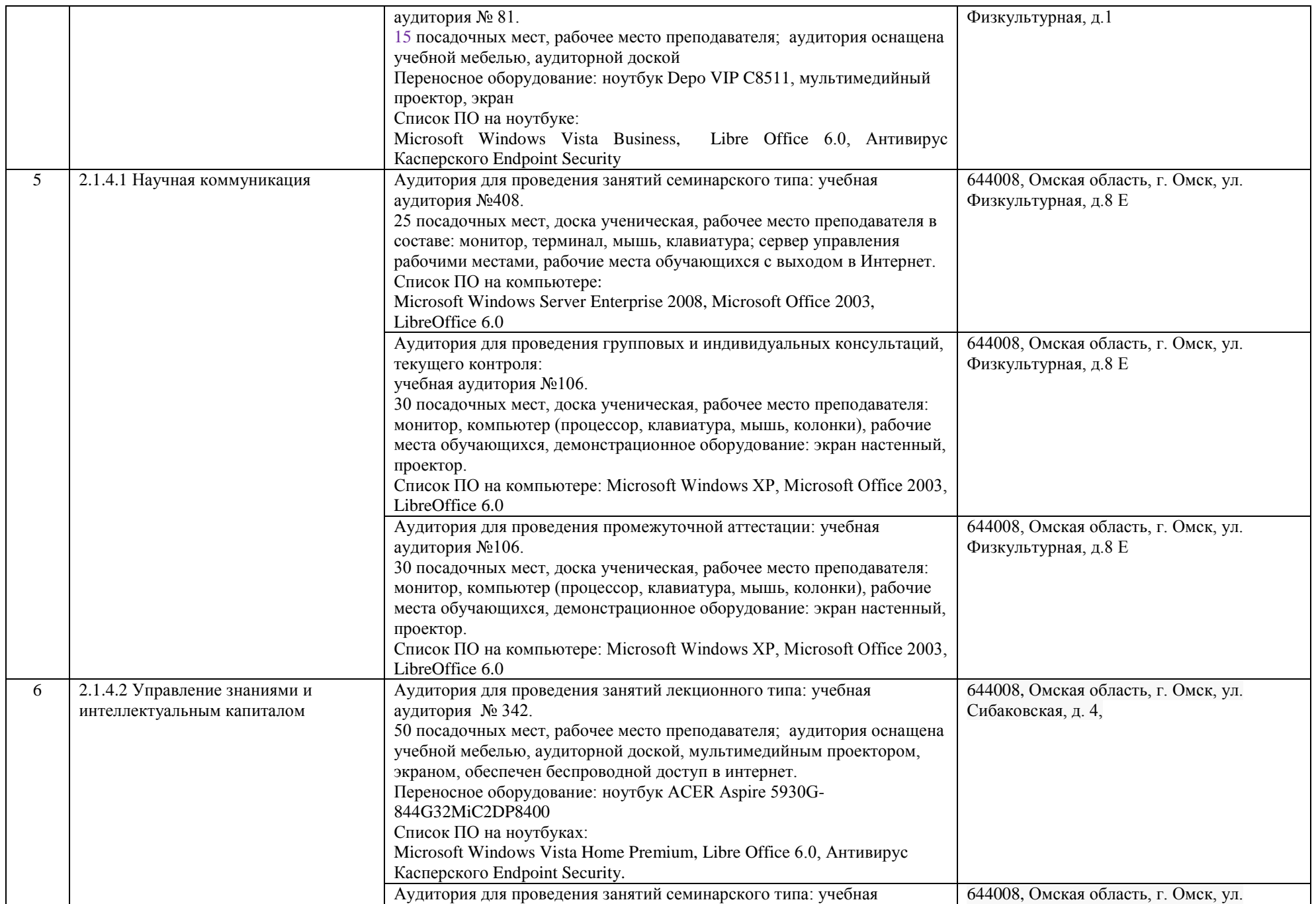

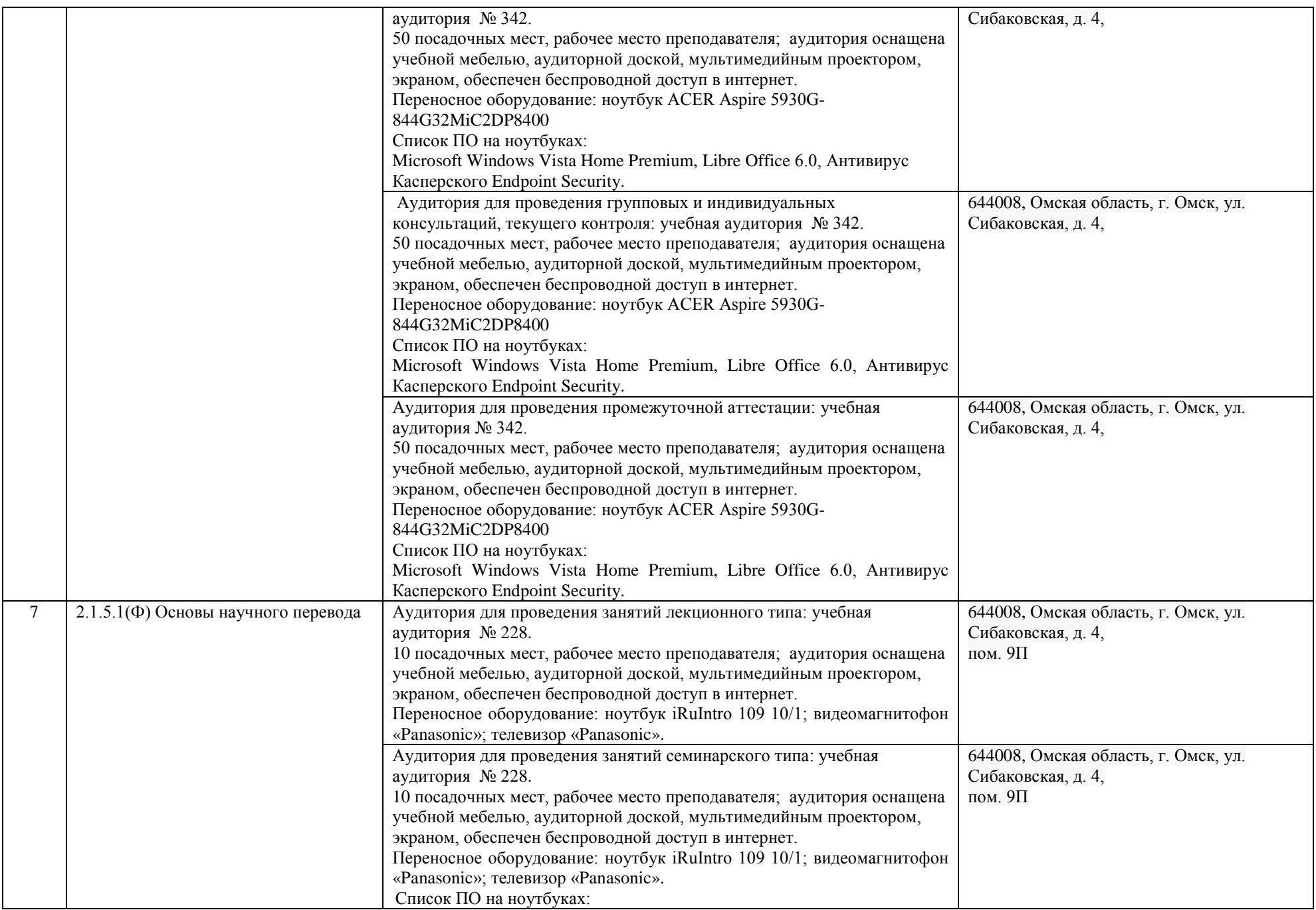

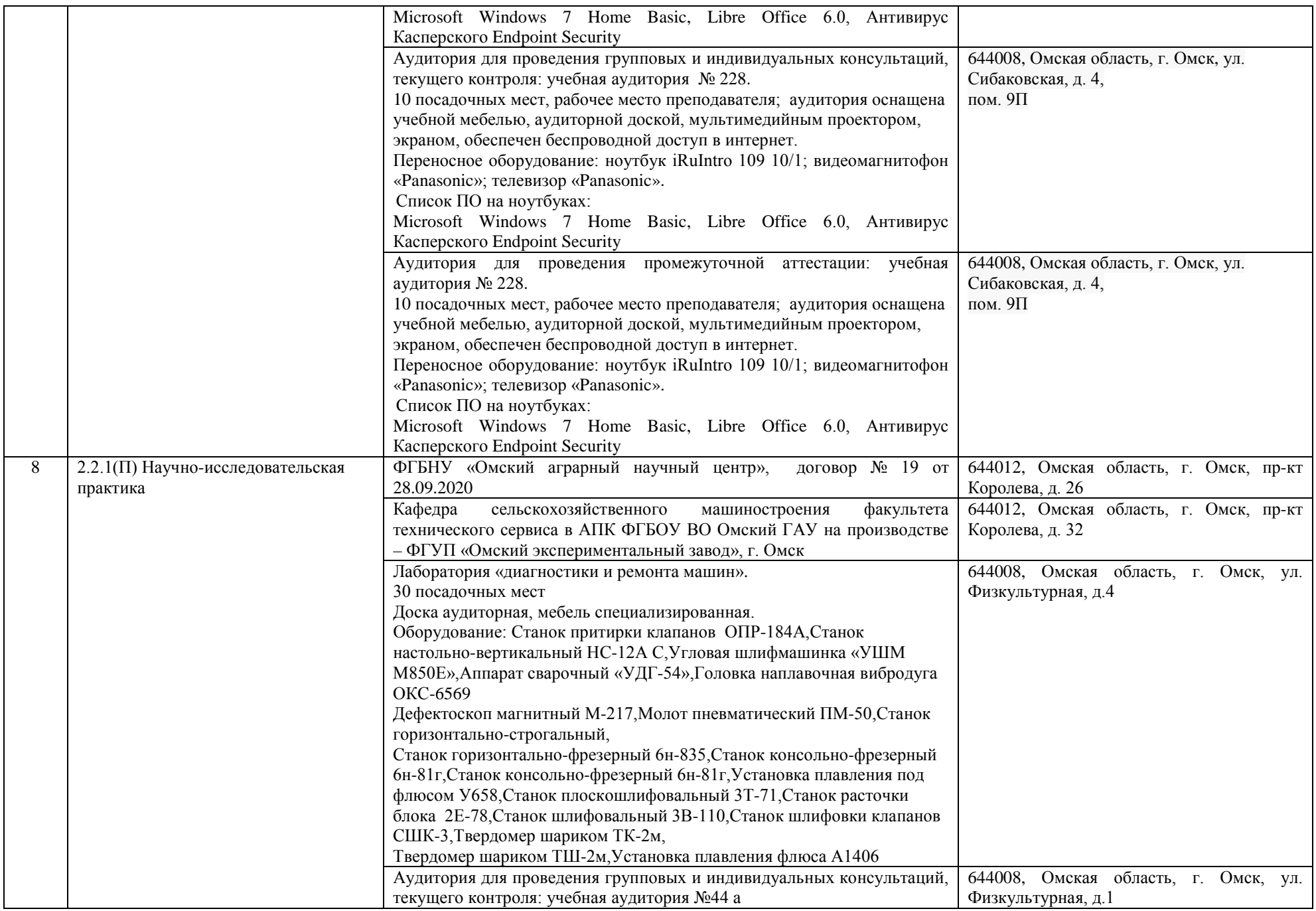

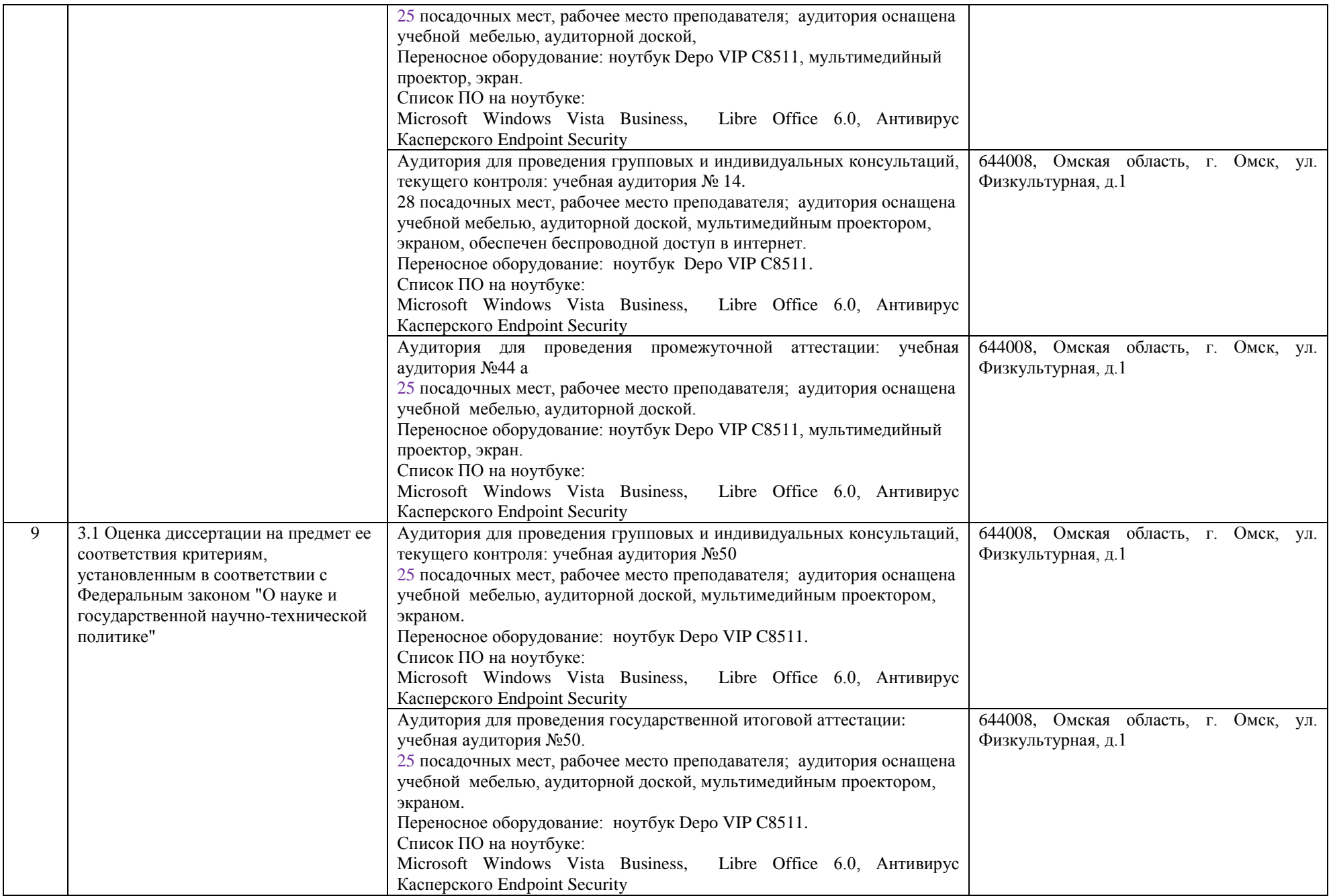

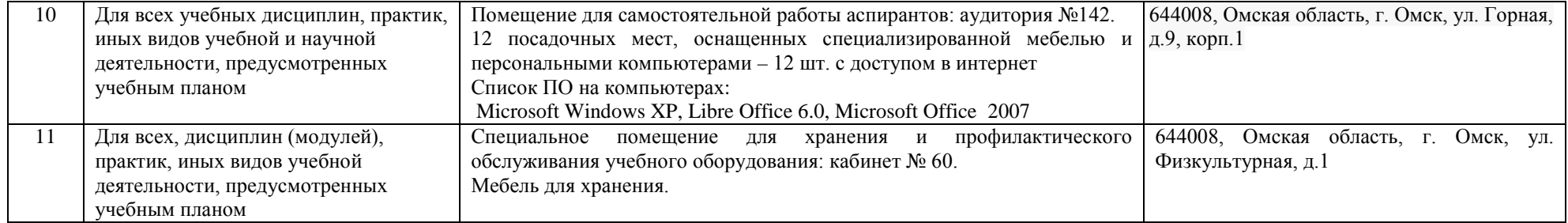